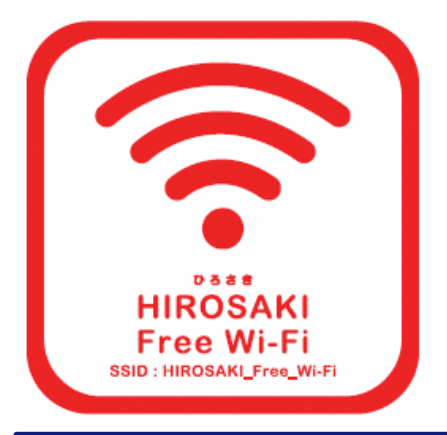

## **S N S 登録方式** SNS registration system Free Wi-Fi Manual

認証方式は、メールアドレスまたはSNSアカウントの2種類あります。メールアドレスでの認証については裏面をご確認ください。 There are two authentication methods: using an email address or an SNS account. See the reverse side for authentication using an email address.

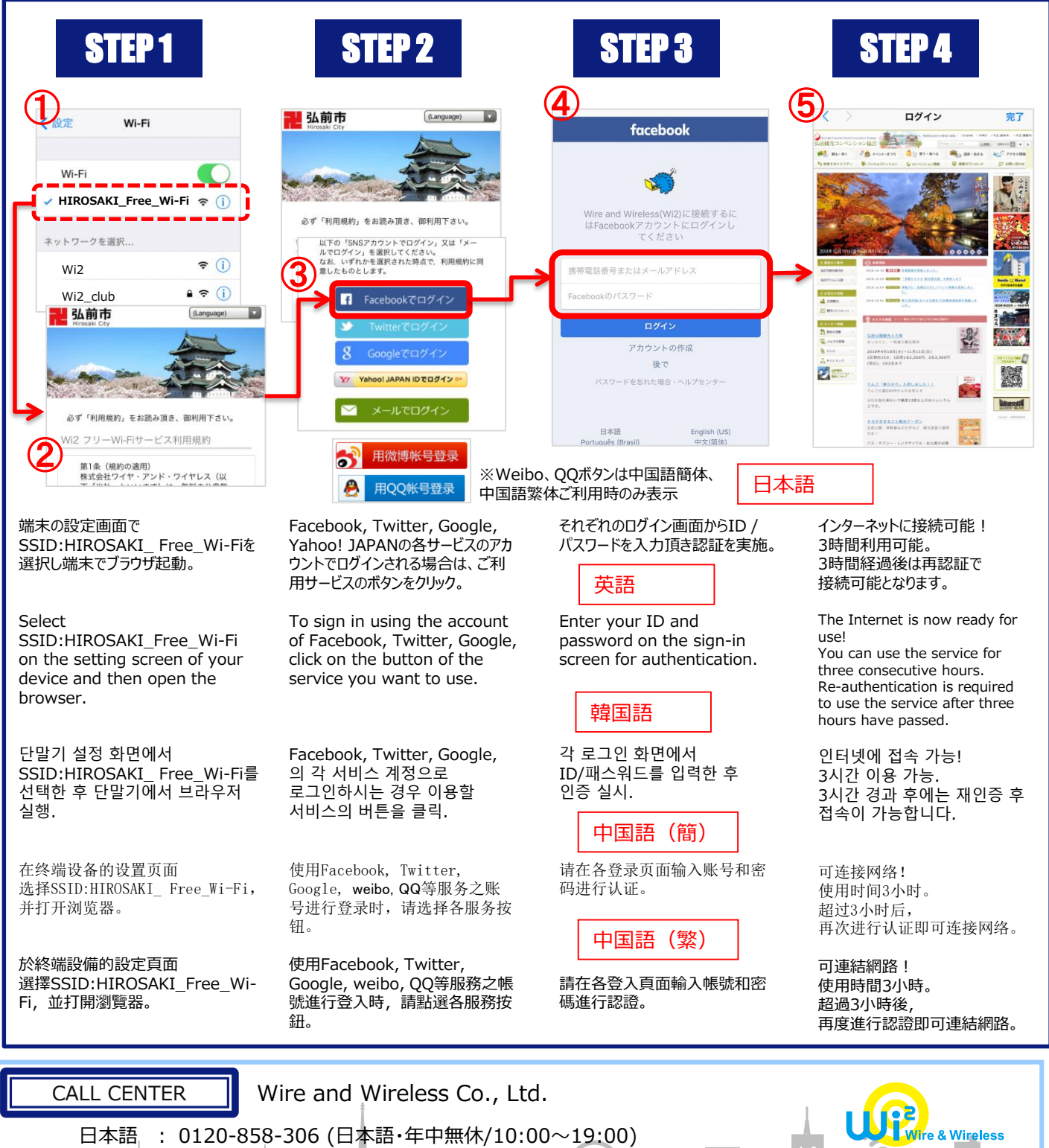

日本語 : 0120-858-306 (日本語・年中無休/10:00~19:00)

English : 0120-985-805 (English・OPEN 365 DAYS a year/10:00-19:00)

 $\approx$ 

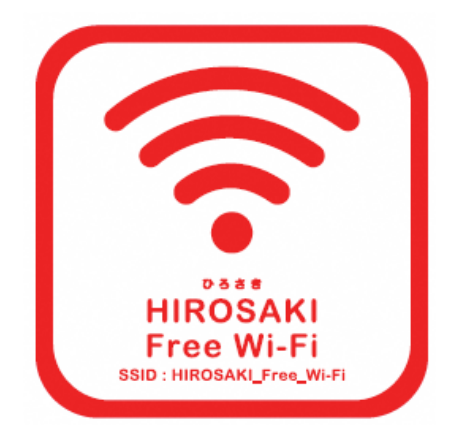

## **E メ ー ル 登録方式** E-mail registration system Free Wi-Fi Manual

認証方式は、メールアドレスまたはSNSアカウントの2種類あります。SNSアカウントでの認証については裏面をご確認ください。 There are two authentication methods: using an email address or an SNS account. See the reverse side for authentication using an SNS account.

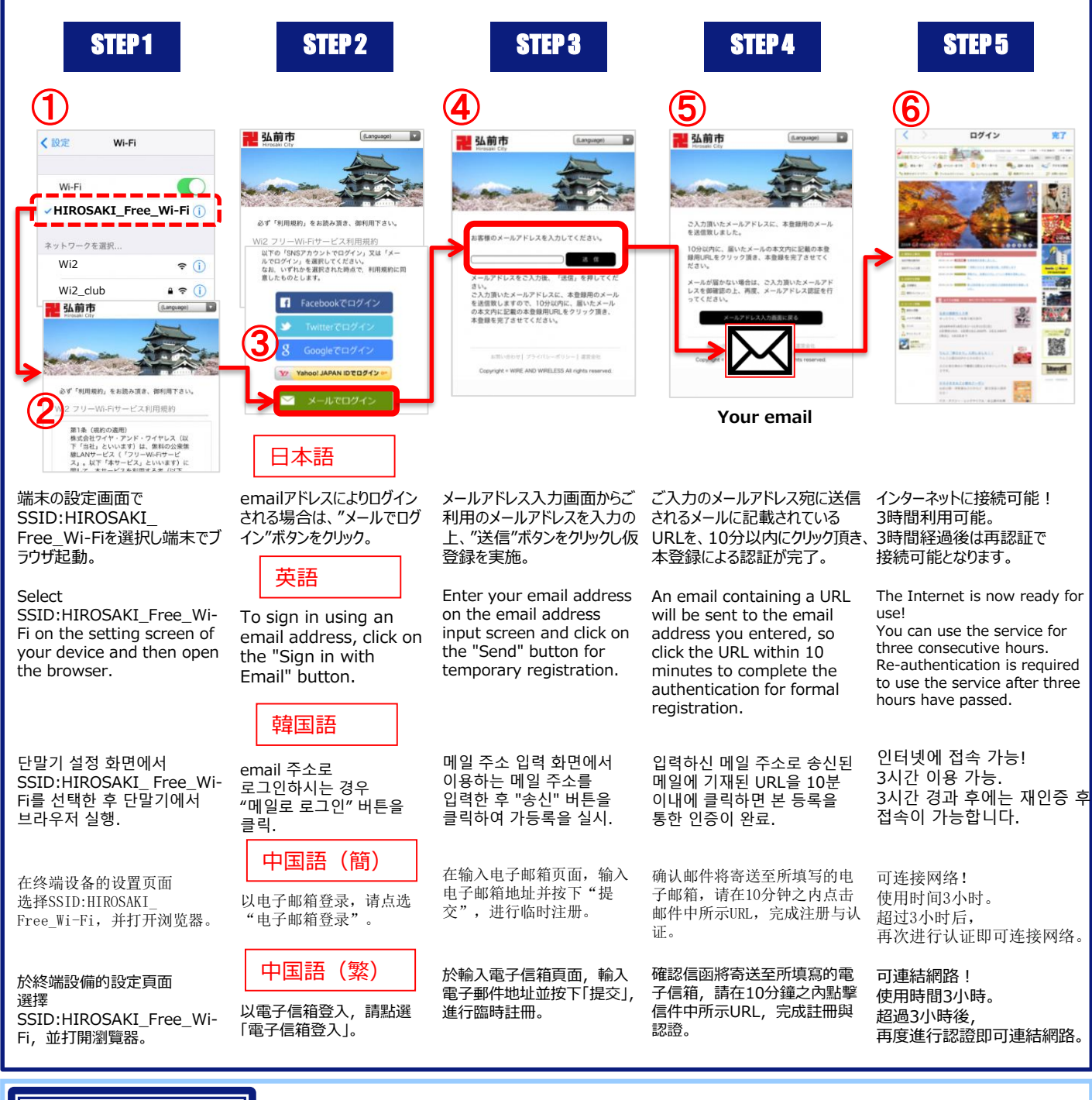

## CALL CENTER

Wire and Wireless Co., Ltd.

日本語 : 0120-858-306 (日本語・年中無休/10:00~19:00) English : 0120-985-805 (English・OPEN 365 DAYS a year/10:00-19:00)

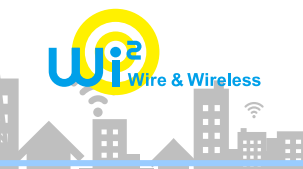